# StarTechcom

Hard-to-find made easy®

# **USB 3.0 Multi Media Memory Card Reader with Fast Charge USB Hub**

FCREADU3HC

DE: Bedienungsanleitung - de.startech.com FR: Guide de l'utilisateur - fr.startech.com ES: Guía del usuario - es.startech.com IT: Guida per l'uso - it.startech.com NL: Gebruiksaanwijzing - nl.startech.com PT: Guia do usuário - pt.startech.com

# **Product Overview**

**Front View**

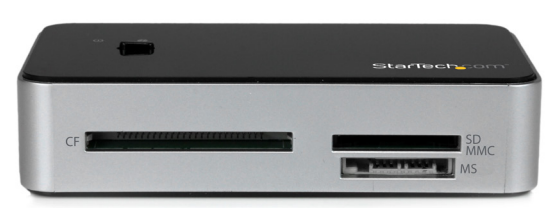

# **Packaging Contents**

- 1 x USB 3.0 Memory Card Reader (FCREADU3HC)
- 1 x USB 3.0 Cable
- 1 x Universal Power Adapter (NA/UK/EU)
- 1 x Instruction Manual

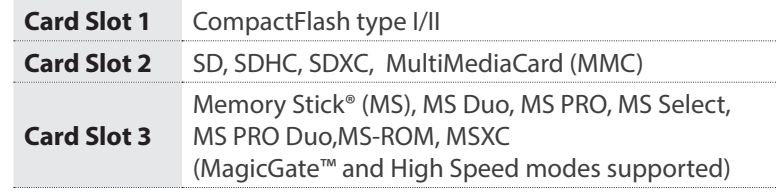

### **Side View**

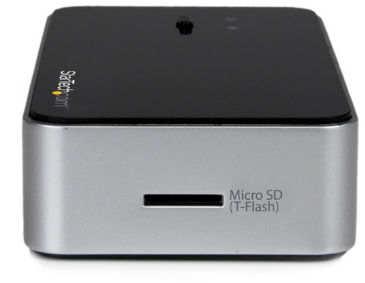

# **System Requirements**

• Computer System w/ available USB-port (3.0/2.0/1.1)

 • Windows® 8/8.1 (32/64bit), 7 (32/64bit), Server 2008 (32/64), Vista(32/64), Server 2003 (32/64) XP(32/64), 2000 • Apple® OSX Mavericks (10.9), Mountain Lion (10.8), Lion (10.7), Snow Leopard (10.6) • Linux

**Card Slot 3** MicroSD, T-Flash

#### **Rear View**

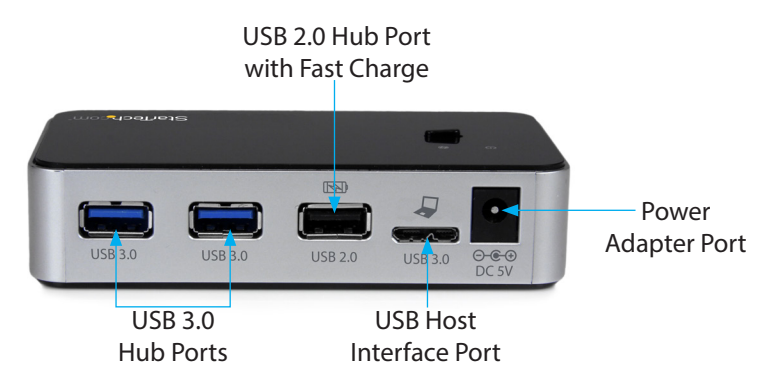

\*actual product may vary from photos

This product is backed by a two year warranty. In addition, StarTech.com warrants its products against defects in materials and workmanship for the periods noted, following the initial date of purchase. During this period, the products may be returned for repair, or replacement with equivalent products at our discretion. The warranty covers parts and labor costs only. StarTech.com does not warrant its products from defects or damages arising from misuse, abuse, alteration, or normal wear and tear.

#### **Limitation of Liability**

**Warranty Information**

**Technical Support**

In no event shall the liability of StarTech.com Ltd. and StarTech.com USA LLP (or their officers, directors, employees or agents) for any damages (whether direct or indirect, special, punitive, incidental, consequential, or otherwise), loss of profits, loss of business, or any pecuniary loss, arising out of or related to the use of the product exceed the actual price paid for the product. Some states do not allow the exclusion or limitation of incidental or consequential damages. If such laws apply, the limitations or exclusions contained in this statement may not apply to you.

This equipment has been tested and found to comply with the limits for a Class B digital device, pursuant to part 15 of the FCC Rules. These limits are designed to provide reasonable protection against harmful interference in a residential installation. This equipment generates, uses and can radiate radio frequency energy and, if not installed and used in accordance with the instructions, may cause harmful interference to radio communications. However, there is no guarantee that interference will not occur in a particular installation. If this equipment does cause harmful interference to radio or

This manual may make reference to trademarks, registered trademarks, and other protected names and/or symbols of third-party companies not related in any way to StarTech.com. Where they occur these references are for illustrative purposes only and do not represent an endorsement of a product or service by StarTech.com, or an endorsement of the product(s) to which this manual applies by the third-party company in question. Regardless of any direct acknowledgement elsewhere in the body of this document, StarTech.com hereby acknowledges that all

StarTech.com's lifetime technical support is an integral part of our commitment to provide industry-leading solutions. If you ever need help with your product, visit www.startech.com/support and access

television reception, which can be determined by turning the equipment off and on, the user is encouraged to try to correct the interference by one or more of the following measures:

trademarks, registered trademarks, service marks, and other protected names and/or symbols contained in this manual and related documents are the property of their respective holders.

## **Hardware Installation**

1. (Recommended) Using the included Power Adapter, connect the Power Adapter Port on the FCREADU3HC to an available power outlet.

**Note:** The FCREADU3HC can operate without an external power adapter. However, we recommend the power adapter is connected for optimal performance.

- 2. Using the included USB 3.0 cable, connect the USB Host Interface Port on the FCREADU3HC to an available USB Port on your Computer System.
- 3. Your Computer System will now detect the FCREADU3HC and automatically install the required software.
- 4. The FCREADU3HC is now ready to use.

# **Hardware Operation**

#### **Card Installation**

1. Gently insert a memory card into the appropriate Card Slot, with the label side facing upward.

**Note:** The card does not need to be forced into place.

2. Access the memory card like any other removable storage device, such as an external hard drive, or a thumb drive.

#### **Card Removal**

1. Ensure the card has been un-mounted from your computer system.

**Note:** Steps for un-mounting your card will vary depending on your operating system. Please consult the instructions included with your computer system for further details. Failure to properly un-mount the card may result in lost data or physical damaged to your card.

• Connect the equipment into an outlet on a circuit different from that to which the receiver is connected.

**Use of Trademarks, Registered Trademarks, and other Protected Names and Symbols**

2. Gently slide the card out of the card slot.

• Increase the separation between the equipment and receiver.

• Consult the dealer or an experienced radio/TV technician for help.

our comprehensive selection of online tools, documentation, and downloads. For the latest drivers/software, please visit www.startech.com/downloads

**FCC Compliance Statement**

• Reorient or relocate the receiving antenna.

### **USB 3.0 Hub Operation**

The included USB hub allows you to connect up to 2 additional USB 3.0 (backward compatible with USB 2.0/1.1) devices to your computer system through the FCREADU3HC.

#### **USB 2.0 Hub Port with Fast Charge Operation**

The USB 2.0 port with Fast Charge is a battery charging port capable of providing up to 5 volts, 2 amps to any USB mobile device connected through the port. This allows for devices to charge faster than they typically would through a standard USB port. The port also allows for USB 2.0 data communication at the same time.

**Note:** Certain devices may not support charging and syncing simultaneously. If your device does not start charging when connected press the charge only button on the top of the adapter to switch the USB 2.0 port to charge only mode then disconnect and reconnect the USB cable. While in charge only mode the device will not be able to sync data with the PC only charge.

# StarTechcom Hard-to-find made easy®